# **Drop to Floor / Drop It**

Easiest way to place object on the Cinema 4D grid or place it on a other object

# **HB Modeling Bundle**

A series of scripts that will simplify the Cinema 4D modeling workflow

### **Instant Meshes**

Separate program that will retoplogize complex 3d scans

#### **CV Artsmart**

Plug-in that will let you import Illustrator files or even link them

#### **CV Import Images**

A fast way to import bitmap files and place them on certain objects

#### **CV Layercomps**

Easy way to work with Layers without the hassle of unassigned objects

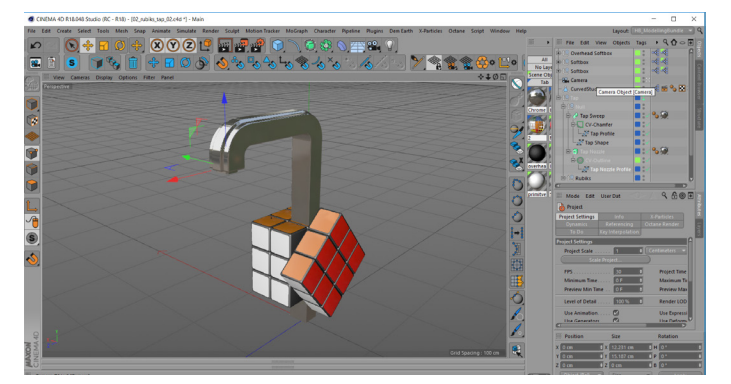

# **CV Spline to Objects**

Helpfull objects that let you parametric change the outline of chamfer of a spline

#### **Selection Suplementals**

Easy way to make random or repetions of polygon selections

#### **Reeper**

Plug-in that makes ropes out of splines

#### **Perfect Split**

Plug-in that turns selected polygons into a new object, and also sets the Pivotpoint in the center (please also look at Advanced Poly Split!).

# **Magic Merge**

Plug in that works like a instant boolean

# **Coons Mesh**

CAD way of creating surfaces between splines

#### **Riptide Pro** Importing MDD files into Cinema 4D

# **GSG Transform**

Animating in in simple MoGraph manner (Sorry I screwed up that one in the demo, my bad)

# **Magic SlowMotion**

Create slow motion in Dynamics Simulations

**Gelantine** Simulate overshoot/overlap in animation

**Turbulence FD** Clouds, Fire and Smoke!

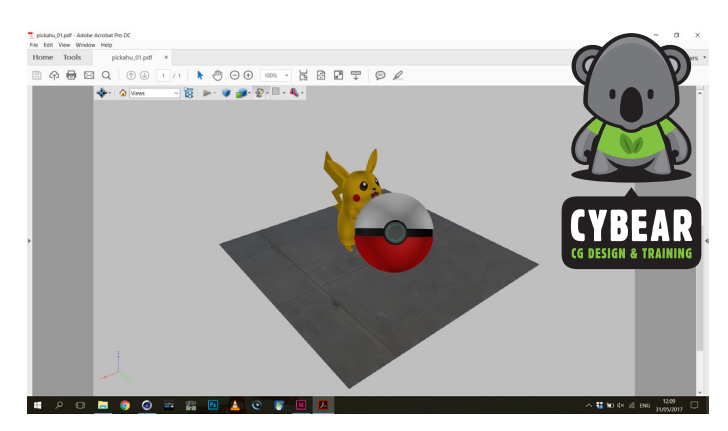

#### **Publish 4D**

Export PDF from Cinema 4D

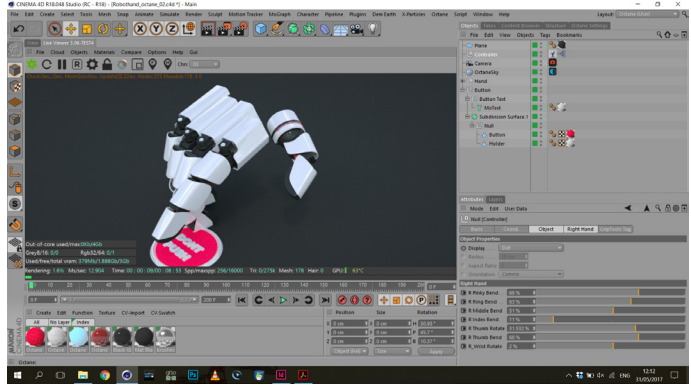

#### **Griptools.io**

Control parameters inside Cinema 4D with a external device

# **Not shown at presentation (but still worth a look)**

# **UV to Object**

Brings a UV mesh to the scene as a polygon object

#### **Edgeshade**

Rounds of edges of objects with a normal map

#### **Dem Earth**

Assign coordinates from Google Maps to create a heightmap form the area as well as dowloading sattelite images

#### **Infinte Ocean**

Create a infinte ocean inside the view of the camera

# **Hot 4D**

Create a water Surface

# **And now some shameless self-promotion: C4D PlugInfo on Vimeo**

Some of you mind already know that I have a Vimeo Channel of Cinema 4D Tutorials (https://vimeo.com/user4455982). I am going to expand the CyBear account with Vimeo Channel called "C4D PlugInfo". Just as the name suggests, I will give a unbiased review of Cinema 4D plug-Ins that are really usefull for the C4D pipeline. Any suggestions are more then welcome.

Contact me on: info@cybear.nl